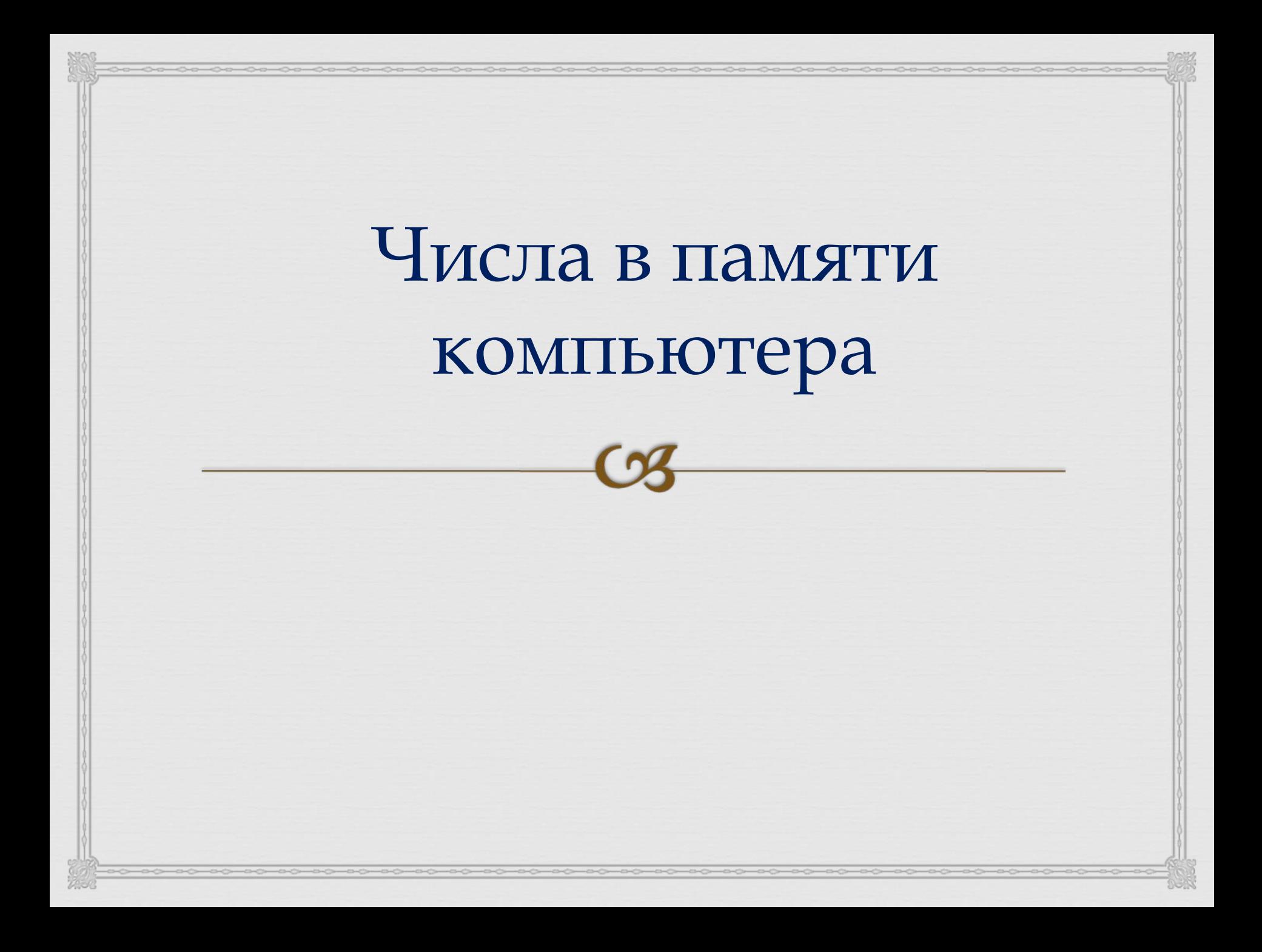

 $\prod_{i=1}^{n}$ Способы представления чисел в памяти компьютера

**форма с фиксированной точкой (применяется к целым числам)**

**форма с плавающей точкой (применяется к вещественным числам)**

 $\frac{1}{\sqrt{2}}$ Представление целых чисел в форме с фиксированной запятой

> **Ячейка памяти 8 бит = 1 байт**

## **Представление в памяти компьютера целых положительных чисел**

 $\Box$ 

# $42_{10} = 101010$ <sub>2</sub> **0 0 1 0 1 0 1 0 Знак числа.**

**У положительного числа – 0, у отрицательного – 1.**

#### Наибольшее положительное число

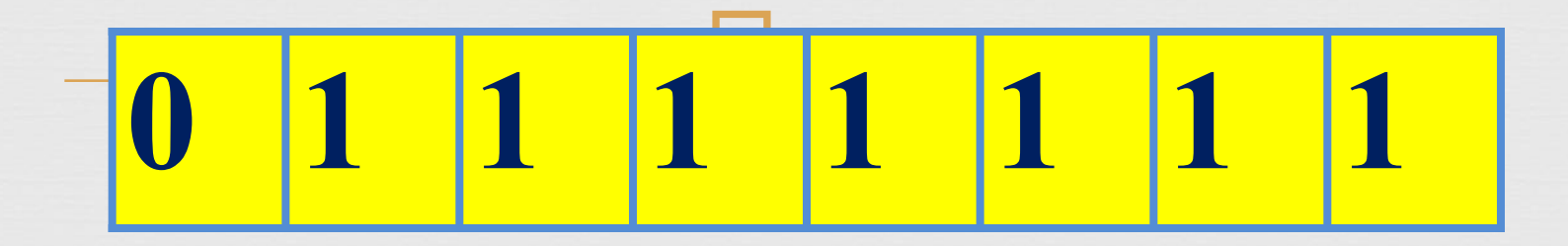

**1111111<sub>2</sub>=127<sub>10</sub>** 

**Максимальное целое положительное число, помещающееся в восьмиразрядную ячейку, равно 127.**

Алгоритм 1. записать внутреннее представление соответствующего ему положительного числа

Представление в памяти компьютера

целых отрицательных чисел

2. записать обратный код полученного числа заменой во всех разрядах 0 на 1, и  $1$  Ha $0$ 

3. к полученному числу прибавить 1

2) 11010101 это обратный код  $+1$ 3) 11010110 получили представление числа - 42 в восьмиразрядной ячейке

 $42_{10} = 101010,$ 

1) 00101010

Представим внутреннее представление числа  $-42_{10}$  в восьмиразрядной ячейке

#### признак отрицательного числа

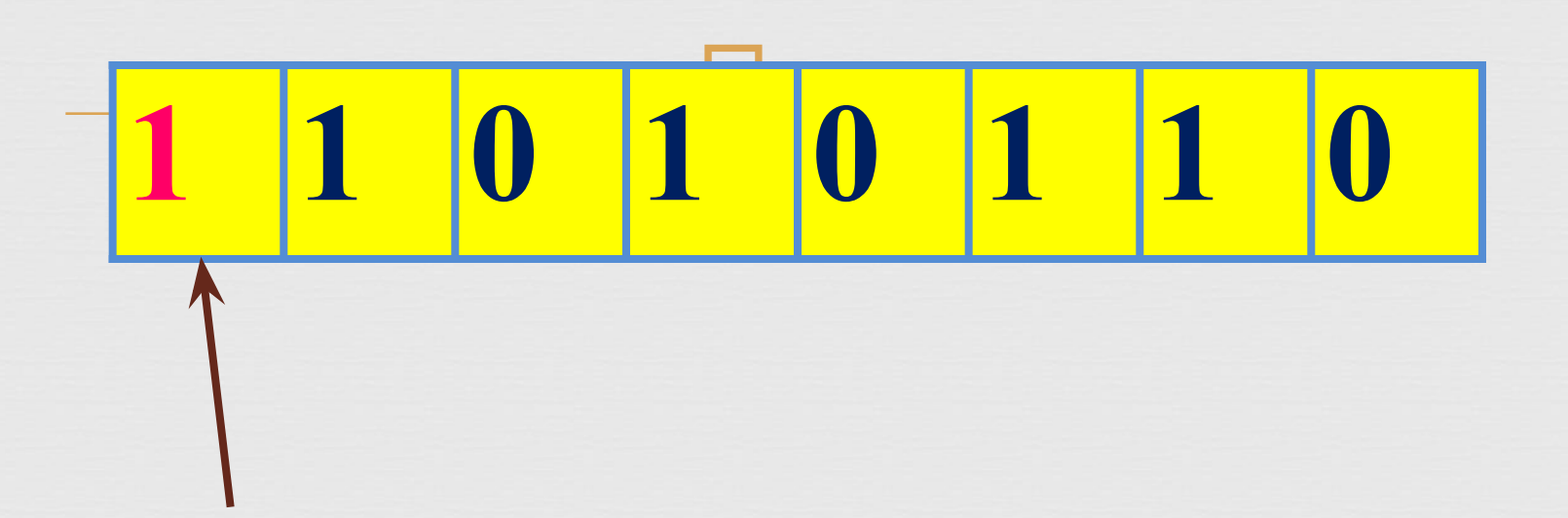

Сложим числа 42 и – 42. Должны получить 0, проверим:

**ПОЛУЧИЛИ + 00101010 11010110 100000000 получили число, старший разряд которого выходит за пределы восьмиразрядной ячейки, таким образом восьмиразрядная ячейка заполнена нулями, т.е. полученное при сложение число равно 0 Представление восьмиразрядного отрицательного числа –Х дополняет представление соответствующего положительного числа +Х до значения 2<sup>8</sup> . Поэтому представление отрицательного целого числа называется дополнительным кодом**

Диапазоны значений

 $\Box$ **Диапазон представления целых чисел в восьмиразрядной ячейке:**  $-128 \le X \le 127$  или  $-2^7 \le X \le 2^7 - 1$ 

**В 16-рядной ячейке можно получить числа диапазоном:**

 $-2^{15} \le X \le 2^{15} - 1$  **или**  $-32768 \le X \le 32767$ 

**В 32-разрядной ячейке можно получить числа диапазоном:**

 $-2^{31} < X \le 2^{31}$  - 1 или  $-2147483648 \le X \le 2147483647$ 

#### $\prod_{i=1}^{n}$ Общая формула для диапазона целых чисел в зависимости от разрядности N ячейки

# $-2^{N-1} \leq X \leq 2^{N-1} - 1$

Представление целых чисел в форме с плавающей запятой

 $\Box$ 

 $X = m \cdot p^n$ **m – мантисса (дробная часть)**

**p - основания системы счисления**

**n – порядок (степень)**

 **25,324=0,25324·10<sup>2</sup>**

**m=0,25324 - мантисса** 

**n=2 – порядок** 

**Порядок указывает, на какое количество позиций и в каком направлении должна сместится десятичная запятая в мантиссе**

Для хранения вещественных чисел в памяти компьютера используется 32 разрядная или 64-разрядная ячейка. В первом случае это будет с обычной точностью, во - втором случае с удвоенной точностью.

 $\Box$ 

В ячейке хранятся два числа в двоичной системе счисления: мантисса и порядка.

#### Диапазон вещественных чисел

 $\Box$ 

Диапазон вещественных чисел ограничен, но он значительно шире, чем при представление целых чисел в форме с фиксированной запятой.

При использовании 32-разрядной ячейки этот диапазон :

#### $-3,4.10^{38} \le X \le 3,4.10^{38}$

Выход из диапазона (переполнение) приводит к прерыванию работы процессора

#### $\Box$ Решение заданий по теме  $N<sub>2</sub>3(a)$ Записать внутреннее представление числа 32 в восьмиразрядную ячейку

 $32_{10}$ =100000<sub>2</sub>

Значит внутреннее представление числа 32 в восьмиразрядную ячейку: 00100000

 $\Box$ №3(б) Записать внутреннее представление числа -32 в восьмиразрядную ячейку 32 имеет представление 00100000 Обратный код из 11011111

Решение заданий по теме

 $+1$  11100000 Значит внутреннее представление числа -32 в восьмиразрядную ячейку: 11100000

#### Решение заданий по теме

 $N<sub>2</sub>4(a)$ 

Определить какому десятичному числу соответствует двоичный код 00010101 восьмиразрядного представления целого числа. Видим, что первый разряд - 0, значит число положительное.

Переведём число 10101<sub>2</sub> в десятичную систему счисления:  $1*2^4+0*2^3+1*2^2+0*2^1+1*2^0=16+4+1=21$ <sub>10</sub> Значит двоичный код 00010101 восьмиразрядного представления целого числа 21

#### Решение заданий по теме

 $N<sup>64</sup>(6)$ 

Определить какому десятичному числу соответствует двоичный код 11111110 восьмиразрядного представления целого числа.

Видим, что первый разряд - 1, значит число отрицательное. Для нахождения десятичного числа выполним алгоритм дополнительного кода в обратном

порядке, а именно:

```
Вычтем из данного числа 1
```
11111110

```
\sim -111111101
```
Заменим 1 на 0 и 0 на 1

00000010

```
Переведём двоичное число 10, в десятичную систему счисления.
```
 $10_{2} = 1*2^{1} + 0*2^{0} = 2$ 

Таким образом, двоичный код 11111110 восьмиразрядного представления целого числа  $2_{10}$ 

### Домашнее задание

 $\Box$ 

# § 17 читать Стр. 105 №3(в, г, д, е) 4(в,г)